CS 150 Introduction to Computer Science I

Professor: Shereen Khoja

August 29, 2011

CS150 Introduction to Computer Science I

#### Shereen Khoja

- http://zeus.cs.pacificu.edu/shereen
- shereen@pacificu.edu
- Office: Strain 203C
- Office hours:
	- $>M = 10:30$ am 11:30am
	- $\sqrt{5}$  T 2:30pm 3:30pm
	- $\rightarrow$  F 1 2pm
	- $\rightarrow$  or by appointment

## What is CS150?

CS150 Introduction to Computer Science I

- CS150 is a programming course
- You will learn
	- Syntax (Grammar)
		- The mechanics of writing programs in C++
	- Design
		- Use logical reasoning.
		- How do I solve a problem with a program?
		- How do I break a problem into smaller, more solvable problems?
- No previous programming skills needed!

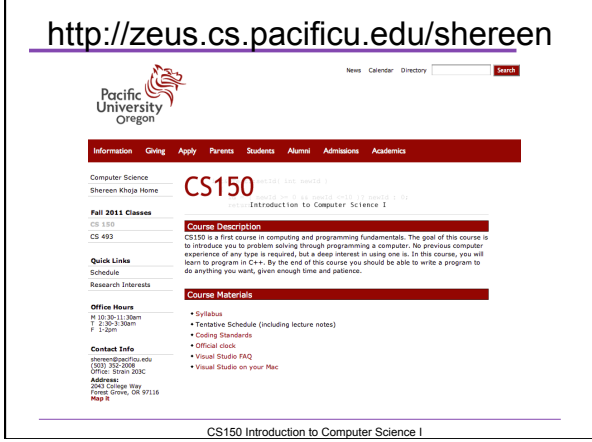

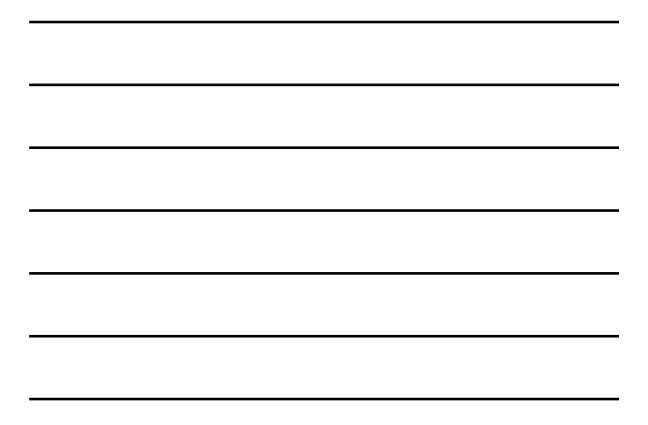

## Course Schedule

• The online schedule will be accurate and up to date. Any class changes will be reflected immediately online, go get used to using the online schedule

- Contains:
	- Handouts
	- $>$  Programming assignments
	- Weekly lab projects

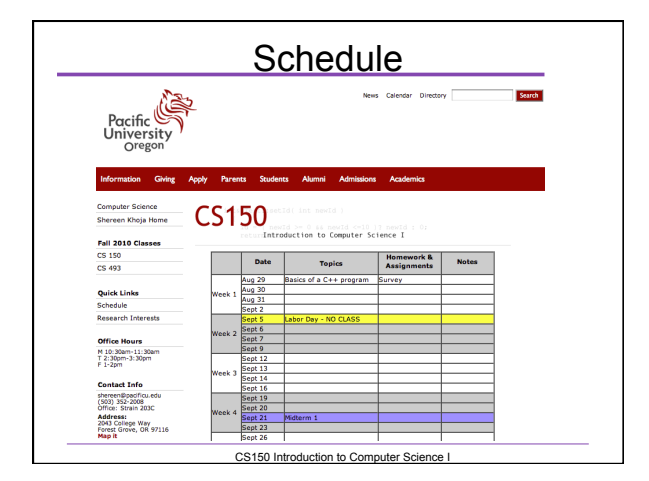

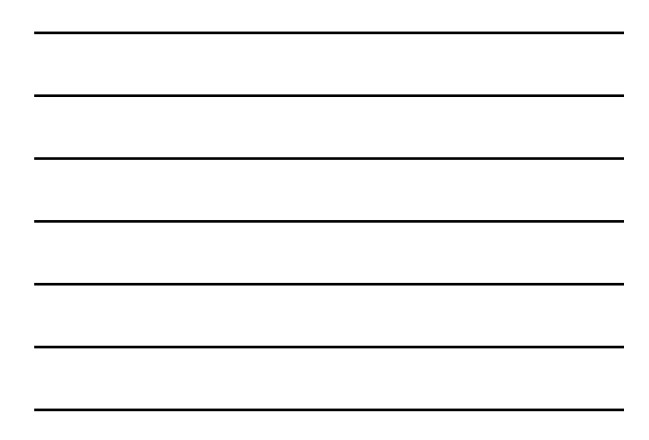

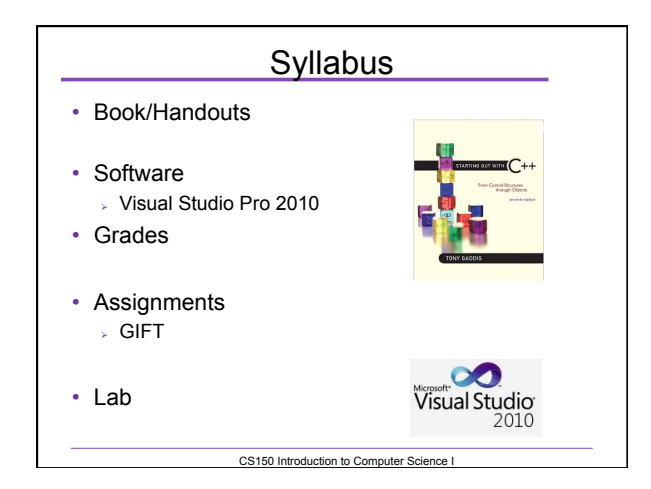

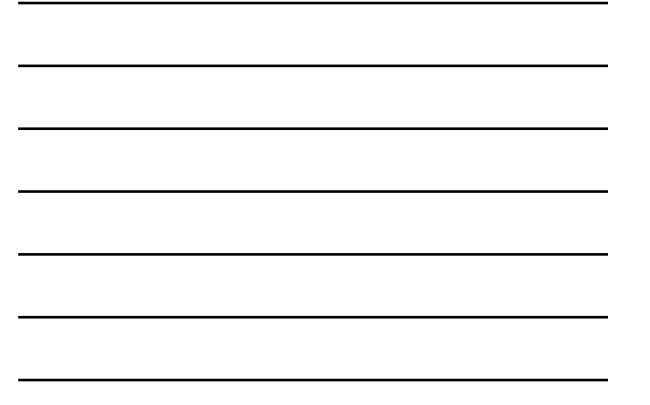

### **Syllabus**

#### Working outside of class

- $\geq 8$  hours per week
- $> 1$  hour studying (not working on an assignment)

Academic Dishonesty

- $\sqrt{ }$  Cheating
- **Penalties**
- Grade Complaints
- Learning Support Services

### Respect!

CS150 Introduction to Computer Science I

- Class starts promptly at 9:15am!
- You: Arrive on time!
- Me: End class on time!
- Turn off your electronic devices!
- Don't log on to the computers during lecture.
- Participate! Ask questions!

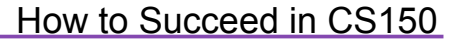

- Don't miss class.
	- Take notes
	- Bring book and notes to lab, lecture, and office hours
- Try and read ahead
	- bring questions to class!
- Start programming assignments early • they take much longer than you think
- Do as much on your own as possible.

How to Succeed in CS150

CS150 Introduction to Computer Science I

- Read the assignments carefully and follow all directions
- See me **as soon as possible** about any questions!
- Don't forget that you are at a small school!  $>$  and you are paying for it!

**CS150 Introduction to Computer Science I** 

## How to send an effective email

To: shereen@pacificu.edu From: smit1234@pacificu.edu Subject: CS150 - exam question

Hi Shereen,

I'm studying for the exam and I ran across switch statements in the reading. Since we did not cover switch statements in class, I was wondering if switch statements could be on the exam?

Thanks, **Lesley** 

#### Homework!

- Homework assignment #1
- Fill out the survey on the class web page
- Bring a printed copy **to my office**
- DUE: By Friday 2pm
- Be prepared to discuss your answers!

CS150 Introduction to Computer Science I

Introduction to Computers and Programming

Chapter 1

# Interesting Questions?

CS150 Introduction to Computer Science I

• What is your definition of a computer?

• What is your definition of Computer Science?

# Interesting Questions Cont

CS150 Introduction to Computer Science I

• Can computers think?

# Program • Program  $\rightarrow$  ?? • Programming language  $>$  A language used to write programs **Examples?**

## **Programming**

CS150 Introduction to Computer Science I

- Be very specific about what you want the computer to do
- . The computer follows directions precisely
- You can't just make stuff up and expect the computer to understand
- On the other hand, sometimes you don't know exactly what you want to do … try something … anything … you can't hurt the computer

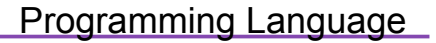

- Machine language
	- Zeroes and ones
	- CPU dependent
- High level language
	- $\triangleright$  Instructions look like everyday English (sort of)
	- $>$  Each instruction can perform many machine language instructions

CS150 Introduction to Computer Science I

#### $C++$

- Based on the C programming language
- C++ is a high level programming language
- One of today's most popular programming languages

CS150 Introduction to Computer Science I

• Used extensively in industry

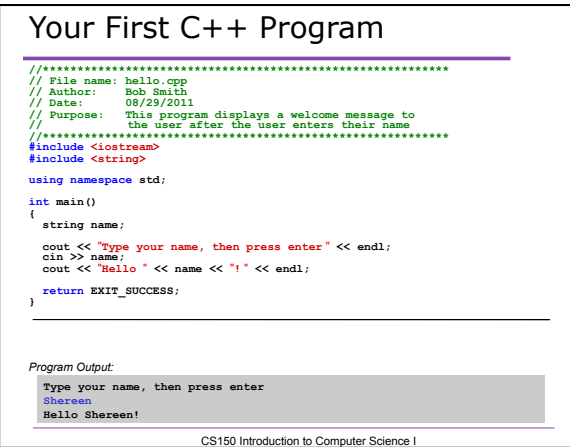

# **Summary**

 $\sim 10$ 

- Today we have looked at:
	- $\overline{\phantom{a}}$  The syllabus
	- Concept of programming
	- A simple C++ program
- Next time we will:
	- Learn how to write our first C++ program
- Completed sections 1.1 1.3 from the book
	- CS150 Introduction to Computer Science I  $\sqrt{P}}$  Pages 1-12